1

97.W

6

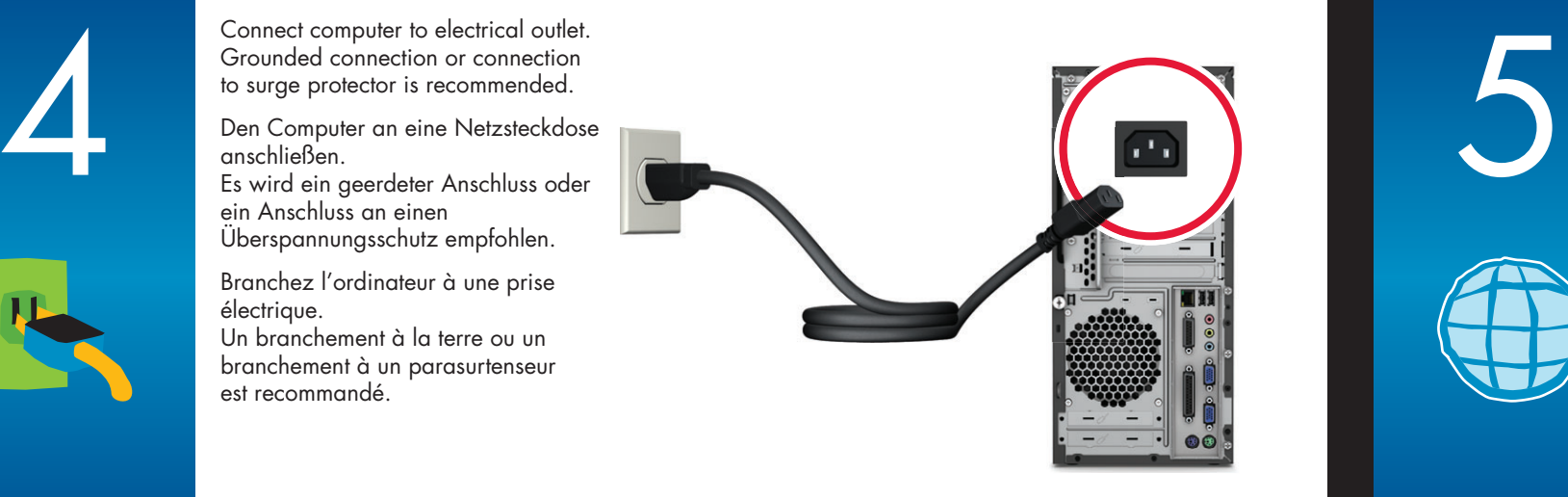

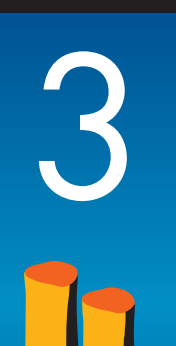

**Wireless option.**

Refer to the setup instructions located in your keyboard box. **NOTE:** The same receiver controls both the keyboard and mouse.

#### **Drahtlose Option.**

Lesen Sie hierzu die der Verpackung Ihrer Tastatur beiliegende Dokumentation. **HINWEIS:** Tastatur und Maus werden vom gleichen Empfänger gesteuert.

#### **Option sans fil.**

Consultez la notice d'installation qui se trouve dans l'emballage du clavier. **REMARQUE :** le récepteur assure le fonctionnement du clavier et de la souris.

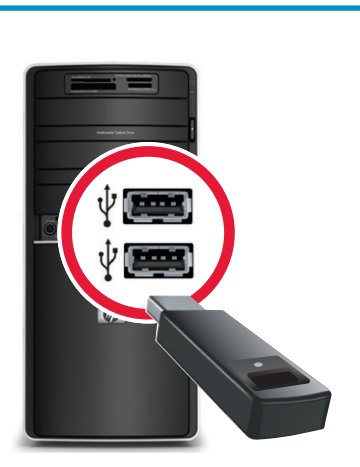

Refer to the setup instructions that came with your speakers. Speakers may be sold separately.

**Wired option.**

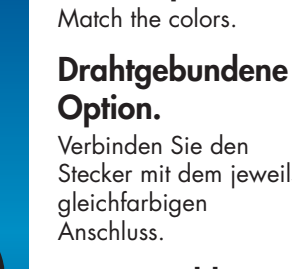

Stecker mit dem jeweils **Option câblée.** Faire correspondre les couleurs.

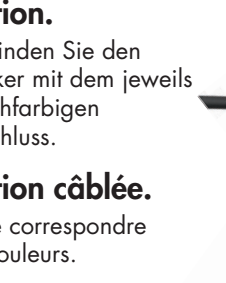

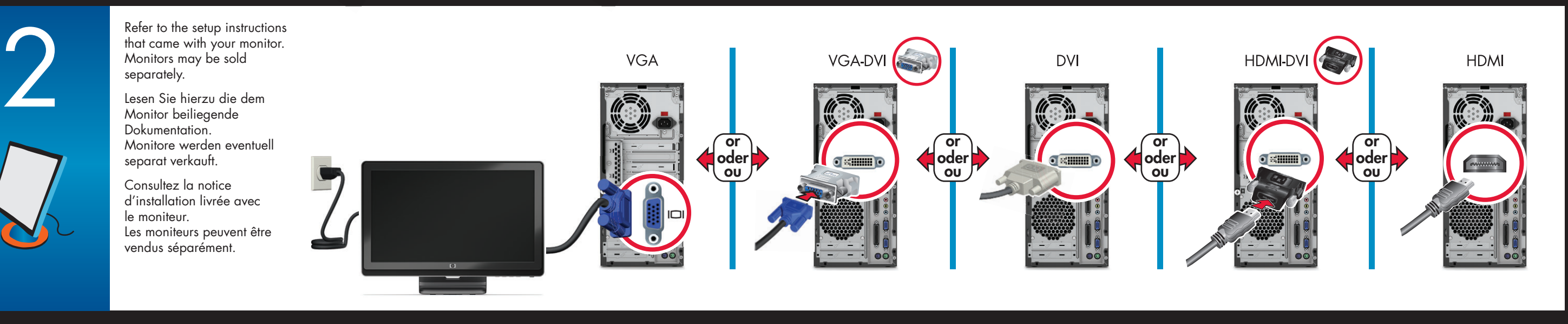

Lesen Sie hierzu die den Lautsprechern beiliegende Dokumentation. Lautsprecher werden eventuell separat verkauft.

Consultez la notice d'utilisation fournie avec les haut-parleurs. Les haut-parleurs peuvent être vendus séparément.

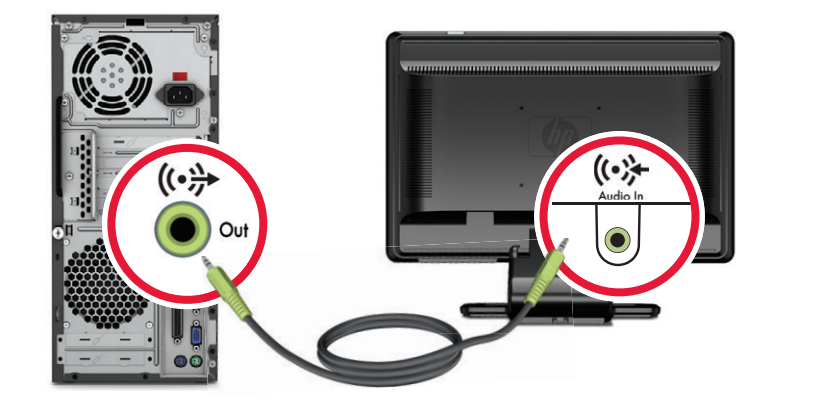

**FINDING INFORMATION** 

**ABOUT YOUR COMPUTER**

Hewlett-Packard is committed to reducing the environmental impact of our products. Double-click on the **Help and Support** icon on your desktop to find additional information about your computer and online manuals. *Or* Go to **www.hp.com/support/**

**RECHERCHER DES INFORMATIONS CONCERNANT VOTRE ORDINATEUR**

Hewlett-Packard s'est engagé à réduire l'impact de ses produits sur l'environnement. Double-cliquez sur l'icône **Aide et support** sur le bureau pour rechercher des informations supplémentaires concernant votre ordinateur et les manuels en ligne.

Copyright © 2009 Hewlett-Packard Development Company, L.P. The information contained herein is subject to change without notice. <u> Alexandria de la contrada de la contrada de la contrada de la contrada de la contrada de la contrada de la co</u> Printed in Xxxx **hp.com/personal**  $7$  2 1 6 - A 2 1

*ou*

Rendez-vous sur **www.hp.com/support/**

### **SO FINDEN SIE INFORMATIONEN ZU IHREM COMPUTER**

**1 2 20 MInutes STARTUP MAY TAKE Do not turn off the computer during this process. 20 MINUTEN EVENTUELLE STARTDAUER: Schalten Sie während dieses Vorgangs den Computer nicht aus. 20 MINUTES LE DÉMARRAGE PEUT PRENDRE N'éteignez pas l'ordinateur pendant ce processus.**

Hewlett-Packard setzt sich dafür ein, die Umweltbelastung durch unsere Produkte zu reduzieren. Doppelklicken Sie auf das Symbol **Hilfe und Support** auf Ihrem Desktop, um weitere Informationen zu Ihrem Computer und Onlinehandbüchern zu finden. *Oder*

Gehen Sie zu **www.hp.com/support/**

Connect computer to electrical outlet. Grounded connection or connection to surge protector is recommended.

Den Computer an eine Netzsteckdose anschließen. Es wird ein geerdeter Anschluss oder ein Anschluss an einen Überspannungsschutz empfohlen.

Branchez l'ordinateur à une prise électrique. Un branchement à la terre ou un branchement à un parasurtenseur est recommandé.

# QUICK SETUP

**Features and configurations vary by model. Some cables and adaptors may not be included and are sold separately.**

### KURZANLEITUNG

**Die Funktionen und Konfigurationsmöglichkeiten sind modellabhängig. Einige Kabel und Adapter sind eventuell nicht im Lieferumfang enthalten und können separat erworben werden.**

## INSTALLATION RAPIDE

**Les fonctionnalités et les configurations varient en fonction du modèle. Certains câbles et adaptateurs peuvent ne pas être inclus et sont vendus séparément.**

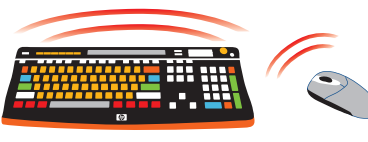

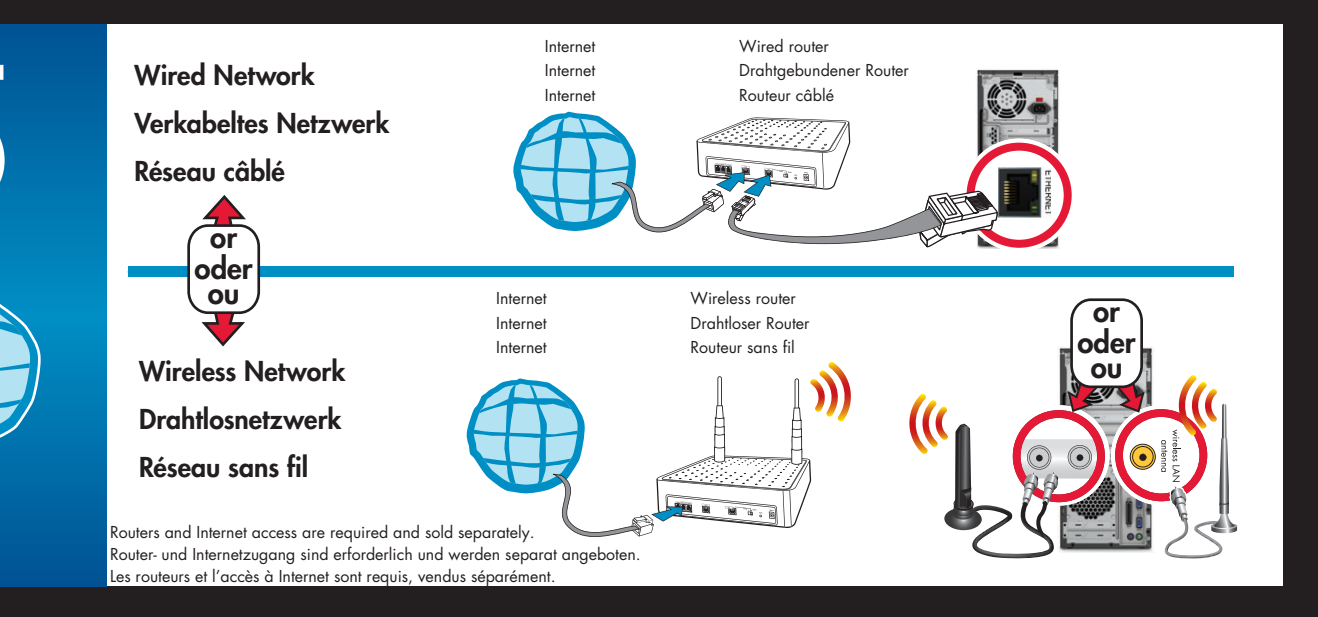

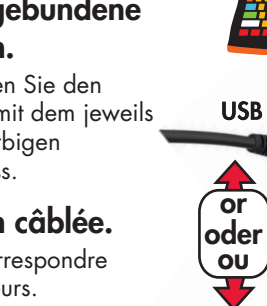

PS<sub>2</sub>

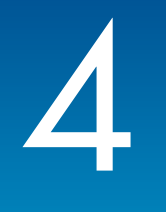

**or oder ou**

Ð

**USB** 

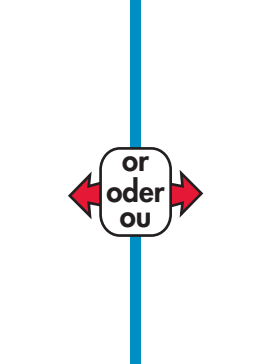

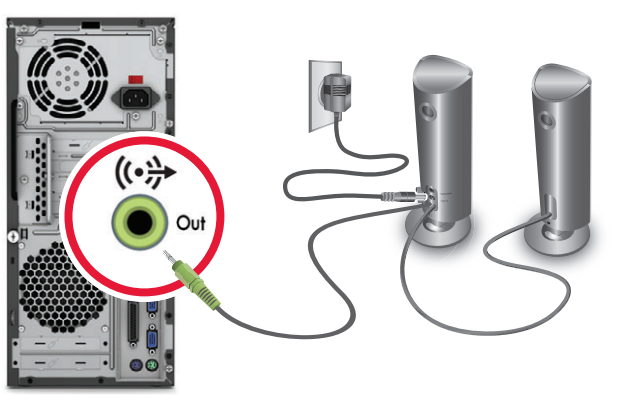